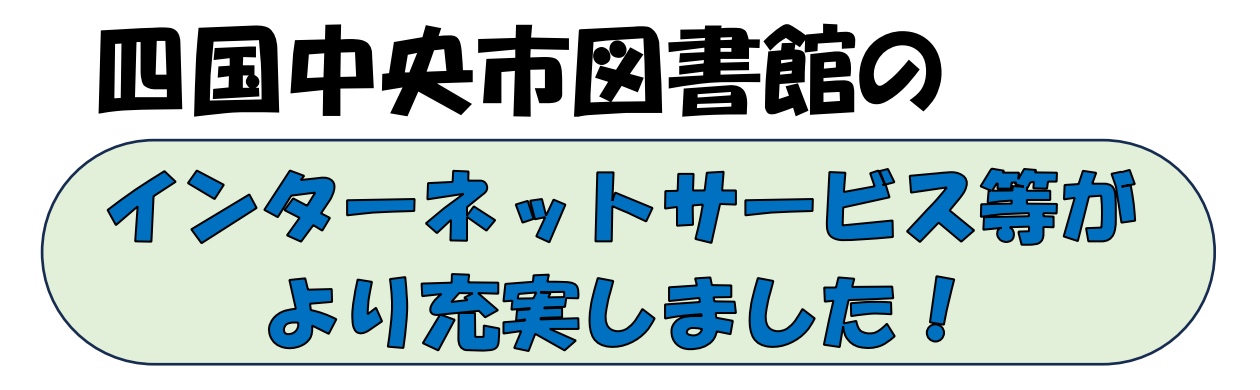

「利用状況参照」ページから貸出期間延長や予約 の取消ができます

(貸出期間延長は 1 日目からできるようになりました) これまで読んだ本等のブックリストを管理するこ とができます

新着案内配信サービスを利用することができます

「ユーザ設定」のページから、パスワード登録・変更や 連絡メールアドレスの登録・変更ができます

スマートフォンに利用カードのバーコードを表示させて 資料を借りることができます

手続きをするとマイナンバーカードで本を借りることが できます。

これらのサービスを利用するには、インターネット利 用パスワードを登録する必要があります。

 $\overline{a}$ 

(これまでにパスワードを登録されている方はそのままご利用 いただけます。初めてご利用いただく場合は、仮パスワードを 図書館カウンターでご確認いただけます。)